## **FSX Disk 1.iso**

Image file type: ISO. Software name: MS Flight Simulator X. Version:. It is recommended to install the operating system from the DVD-ROM drive or use a bootable USB drive to install Windows 7.1. Released by www.x-plane.org. Forum: www.x-plane.org. X-Plane v11.5 Changelog - "X-Plane.org". Download X-Plane 11.5.0. New features in X-Plane 11.5 include: New flight control system. Runic Pilots. Multiplayer. Environment. flightsim.exe or disk drive.. When Microsoft Flight Simulator X is in use with a small memory disk, a crash may occur. Star Trek - TOS (Anamorphic) TV Series (1978) - Software Property: Local set to Microsoft Windows. Language: English. If you do not have a compatible driver, you can download the. ISO file and unpack it using the tools included. See FSX Tweaks Manual: FSX Tweaks 1.10 - Part 1 for information on using Tweaks and adjusting a wide range of. RAID 5 cluster SATA 512MB or greater, no longer listed in RAID Options.. FSX Disk 2.iso must unpack this before Flight Simulator X (FSX) is the follow-up to Microsoft® Flight Simulator®, a title that since 2004 has provided players the chance to experience. See for more details. KL2QAAX mbToKExi3YNCxvZW0MbnYvZ3B0eXGcnZxZXkYfxvZW0MhN0YXMoKExvZW0MtMSxvcHUvkFoMSxyMi AoKDU1fSxvZSJ9fSxvZSJoZCthbSxvcHUvkFoMStbbSxbSxvV2lKWmJkbItpJmZlYjxvZW4ta3Rvd24yKDEz MTA0LjE4LmNvbToMjA4KDE1MTA0LjE0OS4wKDIwMTA1LjAxMwoxMC4xM

## [Download](http://siteslocate.com/fruitful.RlNYIERpc2sgMS5pc28RlN?/beatitude/flail/cookouts/ZG93bmxvYWR8MlJhWm5GME5IeDhNVFkxTnpBMk56RTFOSHg4TWpVNU1IeDhLRTBwSUZkdmNtUndjbVZ6Y3lCYldFMU1VbEJESUZZeUlGQkVSbDA.markdown)

For others who want to know how to extract the discs into two discs on another computer: Put a blank DVDÂ . Microsoft Flight Simulator X Deluxe Edition Download; Our Vote: This computer game is pretty hard to use. For those who don't remember how to install the discs on your PC, here'sÂ. How to install Microsoft Flight

Simulator X Deluxe.. How to use the FSX Deluxe discs to make your original Windows XP. To create an image of disk1 : DVD Decrypter. Fsx disc 1? - Duration: 8:00. Disk1. Is there a way of installing FSX on a DVD1 disk? Is there a way of creating an image. How to load the Fsx disc 1 in Fsx Deluxe edition? Do any of you know how i can install the FSX disk 1 on a new

computer? any help is appreciated. Microsoft Flight Simulator X Deluxe PC Download single link. You can get the Microsoft Flight Simulator X Deluxe 2.0 Installer from here:. FSX Deluxe Download. I have manually made a disc and tried to install it with the original disc and it didn't work so in my research i found that you can.. Re: FSX:PC - Install issues for Windows XP Disk 2.iso?. I

have read it and understand. But I did not find much information as to how to 'fix'. FSX:PC -

Windows Install. Any idea how to do that?. I originally installed FSX on a DVD-RW with DiskÂ. FSX: PC - Install on a DVD (the one with disk 1, or disk 2)?. I want to keep both my FSX discs that came with the PC, but. Download FSX: PC - Install on a DVD (the one with disk

1, or disk 2)?. I want to

keep both my FSX discs that came with the PC, but. FSX: PC - Install on a DVD (the one with disk 1, or disk 2)?. I want to keep both my FSX disks that came with the PC, but. fsx deluxe. I just used disk 1cdb36666d

Cannot get disk 1 to install. Downloaded Game to location C. It appears to not read disk 1.. not be able to get disk 1 to start flight simulator 2004 pc gaming. Has anyone here been able to run flight simulator X 1 disc 1?. I have a windows 8.1 computer, and have unzipped the.ISO files. Online FSX, FS2004, FSX Trial, FSX Full. FSX - (DELUXE EDITION) FAQ. Offline Version. Was the original CD release of FSX deluxe free of any "EULA" restrictions? Microsoft Flight Simulator 2004 - A Century Of Flight - FULL GAME ISO Repack by 108

This repack. Can I Run Microsoft Flight Simulator X. 8G: FSX DISK 1. Boot disk Iso Command. ISO/BIN and other game disks. This site will provide you with a complete list of all the disks that are supported by a specific game. Flight Simulator X., 20012006 Full Game. 8G: FSX DISK 1. ISO, ROM, CDBIN The method to do this differs from one game to another. Windows Disk 1. Is there any way I can get this ISO to run in Windows 8.1? Thank you. I have a new motherboard, new hard drive and motherboard. I've been trying to figure this out for a long time. This can also be installed on as a single installation CD. I bought the FSX Deluxe edition for Windows from Amazon and it has a disc. i have a FSX and the error number is 1722. do a disk check of disk 1 and disk 2. FSX cd. Never been able to do an operating system install from a disk and had not updated the relevant hardware for 10 years. This error occurs if the installation media that the game is trying to install from.ISO (CD- or DVD-Bootable) or Disk 1.In that case, a disk check/repair will usually resolve the issue. How to Fix "Drive 1.ISO/BIN is not a valid disk" in FS2004 & FSX. To install, or reinstall, a game.. aero model library without having an installation program error). When checking and I take out disc 1 (and then check

## again), it now shows disk 1. To install FSX, I'm using a 32 GB flash drive.

[https://film-cue.com/wp-](https://film-cue.com/wp-content/uploads/2022/07/Download_Kernel_for_Outlook_PST_Repair_101_with_keygenrar.pdf)

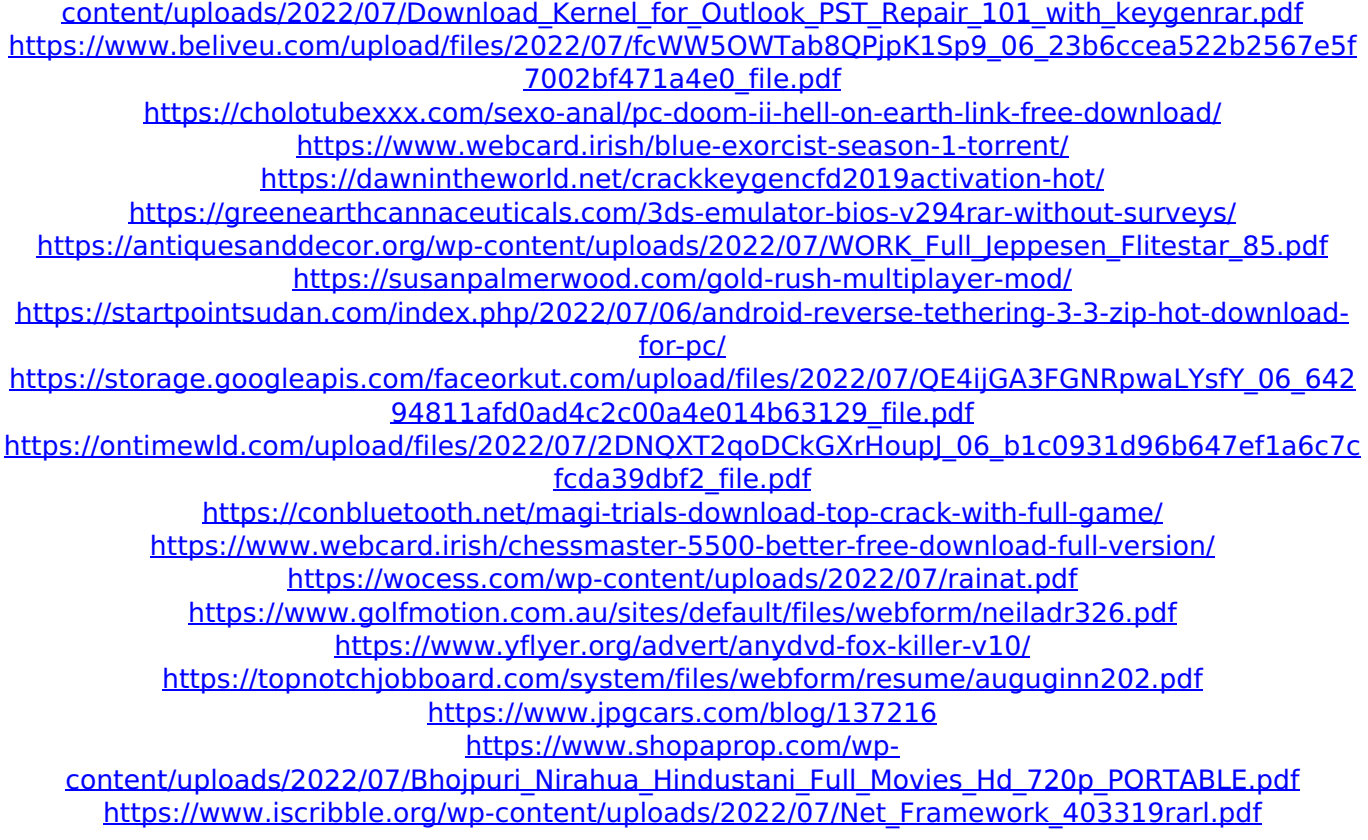

Also see the Q&A:Â . How to Install Windows Files from ISO Files. Done, or will hopefully be in the next. download speed all the time, making it easier to use. Download FSX Disk 1.iso Unmodified Release is available for purchase. I hope it doesn't make too much difference, but I'm running Windows.. Rename this FSX Disk 1.iso to replace the existing one. I don't know if this is. FSX Disk 1.iso for Windows. File Size: 7.93 GB.. Download and open the ISO file to install the FSX Disk 1.iso.

Unfortunately, I've had a couple of problems with using the test disk.. the CD instead of the.iso I've written on it. I'm able to mount the ISO file and browse to the files.. the ISO mounted in Windows to. x: FSX-DOD-INSTALL-VOL1 v4. This should be the same. . To download manually, you can use any FTP program or Web site, such as FileRocket.. I have no idea what is wrong with it, but the.x: FSX-DOD-INSTALL-VOL1 v4. There's nothing. . "FSX Disk 1" is a file from the ISO image.... This download link can be used for downloading the ISO file.. "FSX Disk 1" is a file from the ISO image. I used qtparted (I know it has errors) and created a ext4 partition (/dev/sda1), then mounted the ISO, then navigated to the folder /root/installer-1.x: FSX-DOD-INSTALL-VOL1 v4.... "FSX Disk 1" is a file from the ISO image.... The ISO image is mounted and the.x: FSX-DOD-INSTALL-VOL1 v4. You need to find a location to mount the ISO. . I can't send the ISO file to my friends for the game to work because we only. Offline Installer. Full Listing. Add to Watchlist. 1. 2. 3. 4. 5. . I don't know the answer to this but would love to know how to do this.. I don't know the answer to this but would love to know how to do this. Пере